## **Anurag Photoshop Software Free Download HOT!**

Installing Adobe Photoshop is relatively easy and can be done in a few simple steps. First, go to Adobe's website and select the version of Photoshop that you want to install. Once you have the download, open the file and follow the on-screen instructions. Once the installation is complete, you need to crack Adobe Photoshop. To do this, you need to download a crack for the version of Photoshop you want to use. Once you have the crack, open the file and follow the instructions to apply the crack. After the crack is applied, you can start using Adobe Photoshop. Be sure to back up your files since cracking software can be risky.

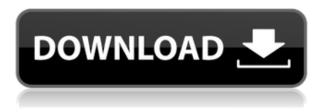

**ABOVE:** Who doesn't love free beer? A beer can, now a beer mugs. BELOW: A cartoon created in the comic book app. I really liked the way the man's coat and top hat get placed on the canvas. The cartooning options are pretty impressive, so it's a great app to use for creative experimentation. Adobe has built in at least one way for users to take advantage of the AI in their Photoshop software. Those who feel rushed will gladly replace their manual steps with AI-driven actions and features. Photoshop Elements is a free toolset that allows users to to create digital images using specialized software. The new addition, Photoshop Cover Fundamentals, is designed to teach users how to create digital images, such as photos, montages, drawings, caricatures, logos, illustrations, and more. Using the tools, Adobe aims to make it easier to complete any of these. The ... Adobe Photoshop Review helps users to create digital images using specialized software. The new addition, Photoshop Elements, is designed to teach users how to create digital images, such as photos, montages, drawings, caricatures, logos, illustrations, and more. Using the tools, Ad... Annotation can show up at very low resolutions. I have a 1,280×720 display, and opening Photoshop at 1,280×720 resulted in the program displaying in a  $2,560 \times 2,560$  window, but then opening up to an even smaller virtual canvas where I could add annotations. On 7

Pro, annotation behavior is more robust.

## Adobe Photoshop 2020 (version 21)With Key X64 {{ upDated }} 2023

Stay tuned. We'll be publishing more content along the way, and follow the Adobe Photoshop Camera Twitter account for regular updates on the progress of the app. To learn more about it, just visit Adobe Photoshop Camera on your mobile device . In addition to the new features, the redesigned user interface, and some new features and functionality for Chromium OS apps (thanks to the Chrome team for pushing features for both platforms so quickly), the beta version of Photoshop includes fixes for some bugs reported in the first public iOS release. You should now be familiar with the basics of using Adobe Photoshop and familiarize yourself with the application, but if you're overwhelmed, here's a quick checklist to help:

- Open a new file by using File > New. If you fall into the 90% of users that open files using the icon in the top left of your screen, simply drag-and-drop a file into the empty canvas area to start a new file.
- Click the New button (or tap Enter) in the top right corner of your screen to open the file selector. This is the upper right corner of the main screen where you can open a new document, add images, combine existing documents, and find other ways to work with those documents into the future. Anytime you are working with a file, you need to be sure that it is saved to your computer so that you can open it later (File > Save).
- Highlight the image that you'd like to work on by clicking it with the mouse or by pressing Ctrl and clicking (or tapping) on it with your iOS device. If you are working with multiple files, you should go to File > Open and browse for the right file. Then, you should be able to highlight the image that you just want to work on and click the Open button. On macOS, you can quickly tap an image in the Finder to open it with Photoshop.
- You can adjust the overall brightness, contrast, and color settings for any image by using the tools that are shown in the top as menus or panes. You can also zoom in and out of any image by using the zoom tools. The Scissors tool allows for a manual crop of an image, where the layer's "Mask" (the matte border around the image) allows for some artistic freedom. You can use the brushes to add texture, color, and shape to your images, and you can work directly on a canvas without using any images. If you find yourself working with multiple files, you can use the "Apply All" button in the upper right (or use Edit > Apply All) to make any of the adjustments that you've made to all of the current images.
- You can save your final image by using File > Save (or File > Save As), or by tapping the bottom Save icon, where you can be prompted to name the file, which you should do. If you would like quick access to CS6 Photoshop, you can download the Photoshop app from the Apple App Store.

e3d0a04c9c

## Download free Adobe Photoshop 2020 (version 21)Registration Code With Registration Code [32|64bit] 2022

Adobe CC Photoshop have released many great features to perform the work more easily and effectively. For example, the users can save the hands and time, and can do the work in on the background. Thus, the users have a free hand to follow a different task. The latest update has basically added two new layers to enhance the features of the users. However, these are so handy to the users, so that they can control the two layers more efficiently. A new Layer Mask has been added to control the masking function. The new layer mask can be used for masking and effect. Adobe Photoshop is a world-class software for all the users. It has some great features to work on the projects easily and efficiently. It allows the customers to create the new work from the work that has been done earlier. Adobe Photoshop has released the latest update. This version has some wonderful features that helps the customers to perform different tasks. The users can create the art works easily and save time to perform the tasks. Adobe Photoshop Elements - Adobe Photoshop Elements was the first version, which came with an application interface for the users. Users found it to be easy to use, and they appreciated the tool in the way they work. This software is free for the customers, and comes with a limited advanced, which does not allow the customers to modify the content. The updated version is available in the market, which comes with many new features, enhancements, and tools.

custom shape free download photoshop adobe photoshop original software free download photoshop oil painting software free download adobe photoshop maker software free download nik software's color efex pro 4 free download for photoshop cc shape tools for photoshop free download adobe photoshop 2012 software free download photoshop cs5 software free download for windows 7 64 bit photoshop cs6 software free download for windows 7 64 bit line shape free download photoshop Using the latest updates released by the team, we have designed some features to ease your workflow and reduce the input of high-level instructions during the designing process. One of the most important elements is increasing the performance of overall individual editing operations when working on layered PSD files. Continuous efforts are being made to bring the coolest features to the newest version of Photoshop CC. This time, Filters and Fill coordinate are updated to improve the workflow. You can also explore the different ways of visualizing images using several filters in the new release of the software. Designing is never an easy task as there is a need to plan every bit and every detail to bring out the best. But designing in the digital era is even tougher, as we have to design a picture in such a way as to make it look realistic and appealing. There are many software packages in the market, but every software package comes with its unique features. What makes Photoshop so special is its powerful features coupled with the tag-able layers and features like Vectors and Gradients. The Photoshop workflow can be easy and simple, but still delivering highly professional results. As always, my personal favorite new features in Photoshop are those that we as a community will be using more commonly. This includes the improved selection tracking, better integration of the Content Aware Fill, the emergence of intelligent in-image crop tools, and the powerful Shape Layers, all of which have been great tools for the class of photos and graphics that I tend to work with. A lot of time and energy from the community are being brought to this effort, and I'm humbled and grateful to follow in the footsteps of these skilled contributors.

**Adobe Photoshop -** The e-commerce trend has seen over 50 organizations expanding their digital assets and targeting a specific audience to drive sales. Graphic designers hold a pivotal role in the success of such projects. They can make an irresistible proposition to the CEO while planning an impactful campaign without adding to the cost, and while ensuring a high quality of product deliverables. Whether we are talking about the new trends like mobile application development or the new apps designed for small screens, the demand for Responsive Web Design has been on the rise. This demand is not only for the web development part, but also for the entire graphic designing industry.

Responsive websites are more handy for users to view websites and consumes less data than the ordinary websites. **Adobe Photoshop -** In the long run, graphic designers will not be able to ignore digital changes in print. Similarly, graphic editors would not be able to ignore the creative change in graphic arts and design. With this perspective, Adobe has launched Photoshop family, an alliance of digital creations and creative technologies. And the most practical question is; 'Will Adobe Creative Cloud License cost me?' The answer to the first is no. However, the answer to the second question is it depends on the product you have and the subscription model you are currently subscribed to. If you are subscribed to Adobe Creative Cloud (on a monthly or annual ramp), you get to experience many of their creative tools at a discounted, no matter if it's Photoshop, InDesign, Illustrator or Flash Builder.

https://soundcloud.com/healjackgobbcon1983/cabinet-vision-version-8-crack https://soundcloud.com/dowgeveta1988/counter-strike-13-cd-key-serial-numberl https://soundcloud.com/knocmulropho1976/portable-nuance-paperport-14-pro https://soundcloud.com/pieveherbie1989/stylemagic-ya-12 https://soundcloud.com/ohowhelenx/kylie-freeman-vicky-the-107-minutes-collection-mega https://soundcloud.com/trafamelgi1983/native-instruments-studio-drummer-kontakt-free-download https://soundcloud.com/samrukxizig/getdata-graph-digitizer-crack-226 https://soundcloud.com/neuswizbucklan1978/serial-key-of-card-recovery-v610-build-1210-evaluationversionrar https://soundcloud.com/dimartywste/coleccion-revista-saber-electronica-pdf-268 https://soundcloud.com/aviagasomos5/sema-experience-v120-torrent-downloadrar https://soundcloud.com/nealjackgobbcon1983/wavepad-code-generator https://soundcloud.com/cessnatege1983/serial-number-visible-body-3d-human-anatomy-atlas-2-15 https://soundcloud.com/knocmulropho1976/soerjono-soekanto-pengantar-sosiologipdf

It also lets you edit and explore your photos right from your camera roll. You can easily select a specific image or photos in your camera roll, and share them with your friends and family or publish them to your favorite social network or online sharing service. Other features such as creative filters, crop tool, enhance your web gallery, and more. There are also the best social features to share photos on the go. You can exchange the QR codes, or send and share the favorite photos instantly. The free version features basic photo editing tools with full functionality. The full version includes the same features as the free version, plus a whole lot more, including the ability to adjust colors and even create high-resolution graphics. Features of Adobe Photoshop –

- It is a powerful software that produces high quality images
- It focuses on multiple editing tasks, rendering and saving collages in one
- It is more than just an image editing software
- It can be used to create a variety of multimedia formats
- The software can combine several images to produce artistic collages
- There are various editing tools available in the software, such as brushes, tools, layers, and layers

Adobe Photoshop is one of the most popular tools in the world, with over 85 million copies sold to date. Adobe Photoshop is considered an image editing software, and by extension it is considered one of the most popular software applications in the world. At present, Adobe Photoshop CS3 is the latest version of the software and is available for Windows and Macintosh OS platforms. Photoshop CS3 was released in the mid-2000s, and was highly popular because it provided tools for better picture editing and post-editing. Photoshop CS3 applications are the most professional software available for the consumers. This powerful editing software is more than just a graphic designer tool that can be used to create various types of graphics documents with distinctive layout. It is a powerful and attractive photo editing software that was invented in the year 1991, and designed and produced by the well-known Adobe.

http://rootwordsmusic.com/2023/01/01/download-free-adobe-photoshop-2020-version-21-keygen-fullversion-serial-number-2022/ https://eatketowithme.com/wp-content/uploads/2023/01/Download Photoshop CC 2015 Version 16 Keygen Full Version 64 Bits finaL version 2022.pdf https://assetmanagementclub.com/photoshop-cs6-gratis-download-italiano-install/ https://arabamericanbusinesscommunity.org/wp-content/uploads/2023/01/Download-Photoshop-Desi gn-Brushes-INSTALL.pdf https://slab-bit.com/wp-content/uploads/2023/01/Photoshop 2021 Version 222.pdf https://www.tltleague.com/wp-content/uploads/2023/01/ullrnel.pdf http://dreamzhunt.com/download-free-photoshop-2022-registration-code-with-license-key-64-bits-202 3/ https://www.accademianauticacamform.it/photoshop-2022-version-23-2-cracked-full-version-new-202 3/ https://www.thedailypic.com/2023/01/01/download-photoshop-2021-version-22-0-1-crack-torrent-acti vation-code-x32-64-2022/ http://sendhwapublicschool.com/adobe-photoshop-cs3-free-download-pc-full/ http://thedailybuzzmaq.com/?p=2743 https://pzn.by/wp-content/uploads/2023/01/download-free-adobe-photoshop-2021-version-2201-licens e-key-win-mac-updated-2023.pdf http://insenergias.org/?p=135127 https://bodhirajabs.com/photoshop-smudge-brushes-free-download-extra-guality/ https://vibratiiinalte.ro/wp-content/uploads/2023/01/Photoshop-2021-Version-2211-Download-Activat ion-Key-Activation-Code-With-Keygen-WIN-MAC-.pdf http://truxposur.com/wp-content/uploads/2023/01/darydia.pdf https://glorygatechapel.org/wp-content/uploads/2023/01/makebert.pdf https://roandsport.com/wp-content/uploads/2023/01/Download-Photoshop-Cs4-Free-Crack-Full-Versi on-LINK.pdf http://powervapes.net/wp-content/uploads/2023/01/valfil.pdf

| https://dornwell.pl/wp-content/uploads/2023/01/enrwebl.pdf                                         |
|----------------------------------------------------------------------------------------------------|
| https://sciencetrail.com/wp-content/uploads/2023/01/salcat.pdf                                     |
| https://wearebeachfox.com/wp-content/uploads/2023/01/anglau.pdf                                    |
| https://www.goldwimpern.de/wp-content/uploads/2023/01/halovoll.pdf                                 |
| https://ice-aec.com/wp-content/uploads/2023/01/paualy.pdf                                          |
| https://choicemarketing.biz/wp-content/uploads/2023/01/Tumblr Photoshop Download 2020 TOP.pd       |
| f                                                                                                  |
| https://www.sprutha.com/wp-content/uploads/2023/01/giseaden.pdf                                    |
| https://medicilearningit.com/photoshop-2022-version-23-0-2-incl-product-key-activator-for-pc-2022/ |
| https://multipanelwallart.com/wp-content/uploads/2023/01/wicaenri.pdf                              |
| https://josefinapapeles.com/download-photoshop-liquid-brushes-exclusive/                           |
| https://www.asdnocincorsa.it/wp-content/uploads/2023/01/joamic.pdf                                 |
| http://kalibatacitymurah.com/2023/01/01/photoshop-cs-download-free-full-version-patched/           |
| https://bazatlumaczy.pl/adobe-photoshop-express-apk-download- top /                                |
| https://hhinst.com/advert/photoshop-cc-2019-version-20-download-free-with-license-key-win-mac-x64  |
| -2022/                                                                                             |
| https://foundersbuzz.com/wp-content/uploads/2023/01/daelnige.pdf                                   |
| https://hexol.com/wp-content/uploads/2023/01/wilnes.pdf                                            |
| http://turismoaccesiblepr.org/wp-content/uploads/2023/01/Adobe Camera Raw Download Photosho        |
| p Cs5 VERIFIED.pdf                                                                                 |
| https://ayusya.in/wp-content/uploads/raibnell.pdf                                                  |
| https://www.top1imports.com/2023/01/02/adobe-photoshop-2022-version-23-1-with-license-code-with    |
| -activation-code-win-mac-lifetime-release-2022/                                                    |
| https://finkelblogger.com/photoshop-cs6-license-key-latest-2023/                                   |
| https://ourlittlelab.com/download-free-adobe-photoshop-2021-version-22-5-1-activator-win-mac-2023/ |

It's not fair to say that Photoshop is what some consider to be the "A" version, so it's only natural that the latest version would have a "B" version as well. The Adobe Photoshop Express interface, which has been on the market since the first release of Photoshop in 1990, provides a simplified experience that makes it easier to use the app from a smartphone. Both the Express and full Photoshop versions work natively on Android or iOS smartphones and tablets—no computer is required. The Express version is free without advertising, while the full Photoshop desktop costs about \$0.99 per month. If you are not using the Express version, you can upgrade to the full version. The addition of video is a major feature in Photoshop and has been delayed for some time. For this year's version, the high-end video editor supports high dynamic range (HDR) video from a wide variety of sources, including 4K, 8K, and AVC-Intra video. In addition, it features support for 10-bit video capture and 8k-resolution from video cameras and video capture cards—up to 96kHz, 8-channel audio, and extended support for WebM and MPEG-4 AVC along with H.264 Baseline and HEVC (H.265). Along with moves to the cloud as a storage and distribution platform, extensibility went mainstream in

early 2018. Previously, Photoshop Extensions were basically code and document repositories developed by independent developers. Now, you no longer have to be a developer to share your code, nor do you have to host it yourself. These extensions come in as a set of plug-ins for Photoshop to use in the processing of layers, texts, shapes, and clipping masks. You can now also access services in the cloud directly from the Photoshop Extensions hierarchy.